## **Opening a Specific Chrome Tabs on Startup**

If you have a set of tabs you consistently use and you want to open these everyday that Chrome starts, you can perform the following steps:

● Open Chrome **Settings** Click on the settings dots and select Settings Select On startup **You and Google**  $\Box$ Autofill 自 Θ -1 C 0 **Privacy and security** My Verizon | Login,... Mail (959) X) Performance  $\sigma$ ⊕ Appearance Q Search engine **Default browser**  $\Box$ On startup  $\cup$ 2 Select Open a Languages ⊕ specific page or set of pagesOn startup  $\bigcirc$ Open the New Tab page Choose Open a specific page  $\bigcirc$ Continue where you left off or set of pages. Then Use current pages or add a new  $\bullet$ Open a specific page or set of page page Eduphoria! Helpdesk  $\ddot{.}$ D https://wylie.schoolobjects.com/STSS/ Chrome Browser - Google Drive  $\ddot{.}$ ۵ https://drive.google.com/drive/u/0/folders/0B9Hrc-6D45IZNjJqNGEwbzBQcGs How to open Specific Tabs Everytime - Google Docs  $\ddot{.}$ https://docs.google.com/document/d/1riGtDtR4h-500q8CB-TpWZyjtAqS6Uuh7DVK6... snipping tool save drop down menu - Google Search G ÷ https://www.google.com/search?q=snipping+tool+save+drop+down+menu&rlz=1C1G... Login - Powered by Skyward A  $\ddot{\ddot{\cdot}}$ https://skyward-wb.wylieisd.net/scripts/wsisa.dll/WService=wsFin/seplog01.w Add a new page

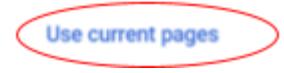